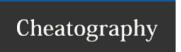

## Cisco IOS DHCP Cheat Sheet

by stephaneb via cheatography.com/121098/cs/22462/

| To configure DHCP server                                            |                                                                                          |
|---------------------------------------------------------------------|------------------------------------------------------------------------------------------|
| Command                                                             | Purpose                                                                                  |
| Device(config)# service dhcp                                        | Enables the DHCP server and relay agent on your switch.                                  |
| Device(config)# ip dhcp excluded-address low-address [high-address] | Specifies IP addresses that the DHCP server should not assign to DHCP clients.           |
| Device(config)# ip dhcp pool 1                                      | Creates a name for the DHCP server address pool and enters DHCP pool configuration mode. |
| Device(dhcp-config)# network 172.20.0.0 /24                         | Specifies the subnet network number and mask of the DHCP address pool.                   |
| Device(dhcp-config)# dns server 8.8.4.4 8.8.8.8                     | Specifies the IP address of a DNS server that is available to a DHCP client.             |
| Device(dhcp-config)# default-router 172.16.20.0.1                   | Specifies the IP address of the default device for a DHCP client.                        |

| To display DHCP server information      |                                                                                    |  |
|-----------------------------------------|------------------------------------------------------------------------------------|--|
| Command                                 | Purpose                                                                            |  |
| Device> show ip dhcp binding [address]  | Displays a list of all bindings created on a specific DHCP server.                 |  |
| Device> show ip dhcp conflict [address] | Displays a list of all address conflicts recorded by a specific DHCP server.       |  |
| Device> show ip dhcp server statistics  | Displays count information about server statistics and messages sent and received. |  |

| To clear DHCP server variables:            |                                                                                                    |
|--------------------------------------------|----------------------------------------------------------------------------------------------------|
| Command                                    | Purpose                                                                                                    |
| Device# clear ip dhcp binding address   *  | Deletes an automatic address binding from the DHCP database. Specifying address clears the automatic binding for a specific (client) IP address whereas specifying asterisk (*) clears all automatic bindings. |
| Device# clear ip dhcp conflict address   * | Clears an address conflict from the DHCP database. Specifying address clears the conflict for a specific IP address whereas specifying an asterisk (*) clears conflicts for all addresses.                     |
| Device# clear ip dhcp server statistics    | Resets all DHCP server counters to 0.                                                                                                    |

| To enable DHCP server debugging                 |                                       |
|-------------------------------------------------|---------------------------------------|
| Command                                         | Purpose                               |
| Device# debug ip dhcp server {events   packets} | Enables debugging on the DHCP server. |

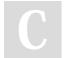

By **stephaneb** cheatography.com/stephaneb/

Published 7th May, 2020. Last updated 20th April, 2020. Page 1 of 1. Sponsored by **Readable.com**Measure your website readability!
https://readable.com